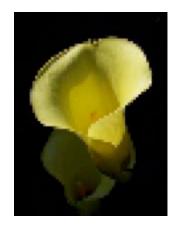

#### Considera Oaklands Park Newnham Gloucesterhire GL14 1EF UK

www.considera.org mark@considera.org

6-Apr-06

# Materia Medica Agricultura

Introduction.

What is a 'materia medica'?

How to use the materia medica agricultura. How to contribute to the materia medica agricultura.

What is a 'repertory'?

How to use the repertory. How to contribute to the repertory.

Philosophical stuff

Multinational or international Research & business: useful or being used Opportunities

Considera.

## **Introduction**

Associations, individuals, organizations and companies have researched and developed formulations which are reputed to assist plants to grow better than similar plants without exposure to these formulations. All the formulations selected seem to have the advantage over the orthodox in that they are used in such small doses that the issue of residues does not apply. Overlooking other clamed benefits, this alone was sufficient motivation to try and establish their efficacy and to optimize their use.

The framework created for this is an online materia medica and repertory, following the example of the homoeopathic literature.

Although this framework is based upon the start given by Vaikunthanath das Kaviraj in the publication "Materia Medica For Plant and Soil Remedies. Toward a Homoeopathic Agriculture" (ISBN \*\*\*\*\* , published in 2006) it was realized that this platform needed to be built upon to reveal its potential.

The online materia medica agricultura is the means for this development. This document attempts to guide those who are interested to join in the development and to make use of it as it grows more comprehensive and accurate.

## **What is a 'materia medica'?**

A materia medica "gives the description of the characteristics and range of application of each … remedy." Consider it as a catalogue of the many formulations available, with the activities each one has been shown to encourage listed below the name.

For instance 'Belladonna' (bell.) is the formulation made from the deadly nightshade plant, 'atropine belladonna'. It is currently considered to benefit certain known and named conditions (eg 'rusts', particularly in orchards) that develop quickly in certain conditions (cold wet weather or rapid changes of weather). However, if the named or 'clinical' condition is not known the appearances to the senses are given so that the remedy can be found from these. Again for belladonna, the surface of the leaves of the effected plants show patches of oranges, yellows and reds. Blisters may also be found etc.

## **How to use the 'materia medica agricultura'**

First log on to the web site at http://www.considera.org and use the navigation on the left of the page to get to homoeopathic research and then to materia medica.

You should see something resembling the following;

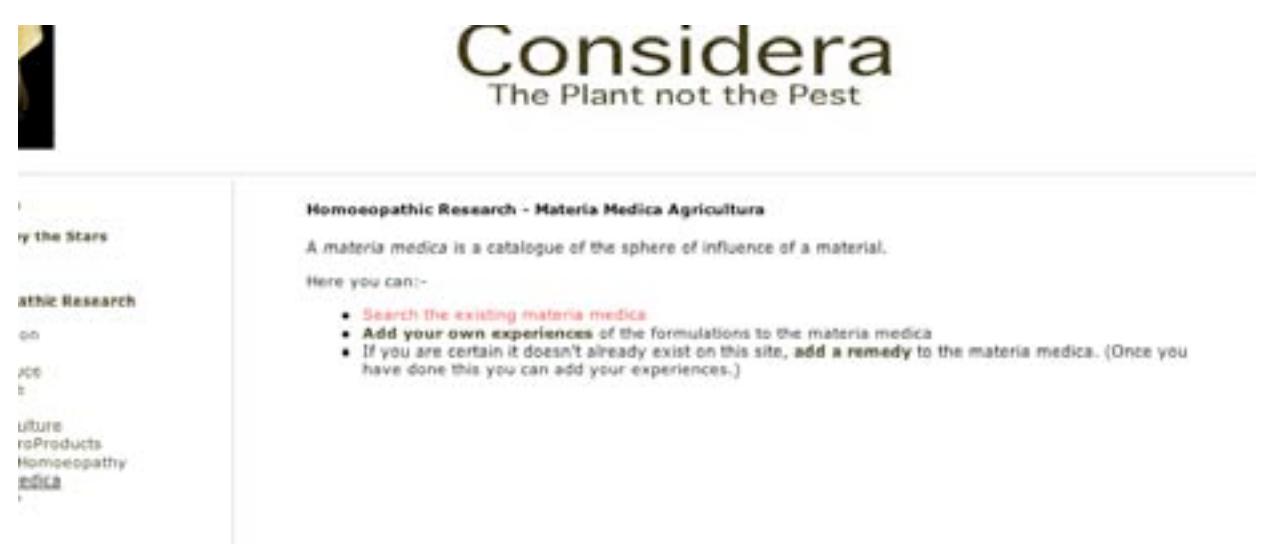

The options open to you from here are

- **Search the existing materia medica**
- **Add your own experiences** of the formulations to the materia medica
- If you are certain it doesn't already exist on this site, **add a remedy** to the materia medica. (Once you have done this you can add your experiences.)

For current purposes click on the first line – 'Search the existing materia medica' and you will be shown a drop down list with 4 options:

#### **Homoeopathic remedy Commercial formulation Public domain formulation Radionic 'rate'**

Homoeopathic remedy – this will offer several hundred of the homoeopathic remedies that are currently used to treat humans and animals. The alphabet across the top will give you a chance to get to the right first letter to enable simpler access. Try 'B' if you want to find belladonna, borax or Bufo rana, 'Z' for Zincum metallicum etc.

Commercial formulation – this will offer you a range of formulations that have been created and researched by companies and made available on the market. From this list please choose the one you are interested in. Commercial formulations are kept separate from the others available because not all information about their production is available and/or there is some information in the materia medica which has come from the company concerned. For some researchers this information is open to the suspicion of compromised impartiality.

Public domain formulation – Although homoeopathic remedies are also 'public domain' (this means that there's nothing hidden about how to make your own) they have the separate classification because the few other public domain formulations would be swamped if they were not listed separately. Again, find the one you want from the list and click it to find what is currently considered to be their characteristics and range of application.

Radionic Rate – radionics is a way of using 'patterns' or 'rates' which usually represent the non-physical aspect of a formulation. These are either then put onto a carrier such as water and alcohol for later application or directly 'broadcast' to the plants and land under consideration. Click the pattern or rate you wish to investigate and you will be taken to the next section …

When any of the four paths are followed you will be taken to the remedy chosen which is presented in a standard template. As an example, if you had gone to the page for the materia medica …..

#### • **Search the existing materia medica**

… and then chosen Homoeopathic remedy from the drop down list and then chosen 'Acal.' You would be taken to the section looking a little like this:

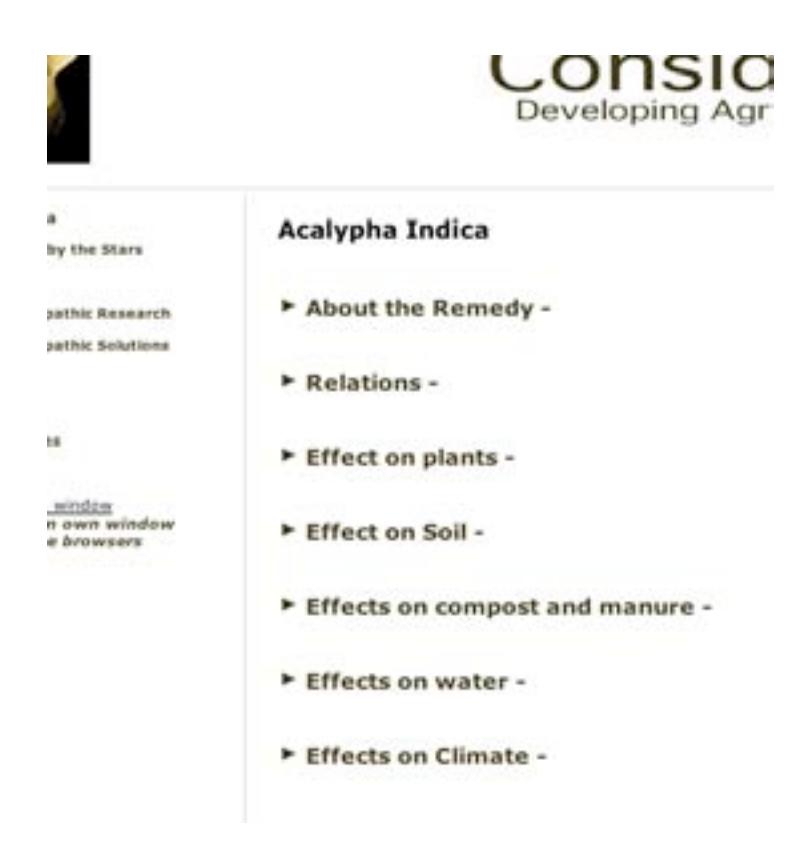

If you then double-click on the triangle to the left of the sections ('About the remedy', 'Relations', etc) beneath the remedy's name the section will expand to reveal the information currently available and relevant to that section.

NB – on the page of many of the remedies there will no information so the section headings will not appear.

If the information corresponds to the presenting symptoms which face you then it is reasonable to think that this may be the remedy which will assist you to deal with these symptoms.

# **How to contribute to the materia medica agricultura - I**

If you return to the first materia medica page you will now be interested in the latter two options:

- **Add your own experiences** of the formulations to the materia medica
- If you are certain it doesn't already exist on this site, **add a remedy** to the materia medica. (Once you have done this you can add your experiences.)

If you would be good enough to add your own experiences of the formulations to the materia medica the process is working! Please note that this refers to experiences of 'success' (ie adding new findings or reinforcing existing research on this remedy) or 'failure' (ie if something else, or nothing at all, occurred.)

**NB** - **very** important – if you are adding your experience to a commercial formulation, certain issues should be understood: first, that it is recognized that this is an excellent opportunity to slander a competitors' products. For this reason if you are adding your experiences to a competitor's product profile in the materia medica you must state your interest in a competing product. If you do not do this and you are found out, you will be barred from the materia medica process. This does not stop you from adding your genuine and dispassionately expressed experiences to a competitor's products. Second, all commercial products on the materia medica are included with the permission of the proprietors of these products who have been signed that they are aware of these possibilities. If this is not agreed to, the product is not part of this materia medica! Commercial products can be removed from the materia medica by the proprietors.

To add your experiences of using a remedy, please be aware of the responsibility involved in doing so, and click the highlighted text.

Because we want to make this process open and transparent this option is open to anyone, but we also want to discourage malicious insertions. This cannot be absolutely guaranteed technically, but we hope that genuine supporters of this task will not begrudge the need to sign in to discourage robots and malevolents with little better to do. Please go through the 'log in' process and you will be returned to the process. (Make a note of your log in and password – it will be useful again we hope.)

You will see that you are asked to select which of the categories mentioned above the remedy is in – homoeopathic, commercial, public, or radionic. Select from the list which is presented to you and you will be asked to choose to which section the information you are going to add belongs – plants, soil, compost, water or climate. (If you have experiences belonging to one or more you will have to go around this loop again. Apologies for this inconvenience.)

Whichever you select will take you to a relevant section with pertinent questions. If you are not sure of what is required for any particular question hit the question mark by each one to get guidance. Ideally you would be able to answer all questions, have photos of the right size, and have controls for comparison. In theory, practice and theory are the same, in practice they are not – so submit the information you do have. The more questions you can answer precisely and succinctly, the more useful your submission will be.

#### I'll emphasise this – **please submit your information as clearly and concisely as possible.**

You can check that this submission has been received and correctly represented by going to the first option on the page and looking up the relevant remedy. Your submission will be there – all being well – and it will have a small number next to it. This is your digital footprint. It is here so that you can get the credit! Actually it is mainly there so people can search to get just the results for researchers they respect, or to edit out researchers who prove to be less reliable over time. It means we can also find and remove all the submissions of those trying to sabotage the project in one digital raid.

We hope to have the site available in many languages one day but, for now, please submit in English. If you are willing and able to translate the site into your native tongue please contact Considera.

Thank you. You have just advanced the cause of science and non-toxic living with your input! Please extend your labour of love by adding your experiences to the repertory as indicated on the next page.

## **How to contribute to the materia medica agricultura - II**

It may be that you have developed a remedy yourself or for some other reason it is not available on the site. If you have done so, you are very welcome and are guided to the third option on the page;

• If you are certain it doesn't already exist on this site, **add a remedy** to the materia medica. (Once you have done this you can add your experiences.)

If you are logged in you will be guided to the relevant page with some questions. If they are not self-explanatory please go to the 'question mark' and you will be given more guidance. However, it is clear that not all questions can be answered either at all or 'yet'. Please do you best – succinctly and precisely.

If you now wish to add your experiences of this 'new' formulation, you can do so by selecting the middle option on the first page.

## **What is a 'repertory'?**

All homoeopaths are familiar with the repertory. As the materia medica for humans grew over time it became unwieldy for those without the brain the size of a planet. What was needed was a really comprehensive index. This is what the repertory is – a carefully structured index to the materia medica.

#### **How to use the repertory.**

The theory;- it may be that there are several remedies which have shown some ability to deal with orange tips on leaves. These will all be listed in the hierarchical structure so you would turn to the section on 'Plants', then 'leaves', then 'discolouration', then 'tips', then 'orange'. The remedies will be listed there.

The practice;- use the page http://www.considera.org/hrxrep.html . You will see something not too different from;

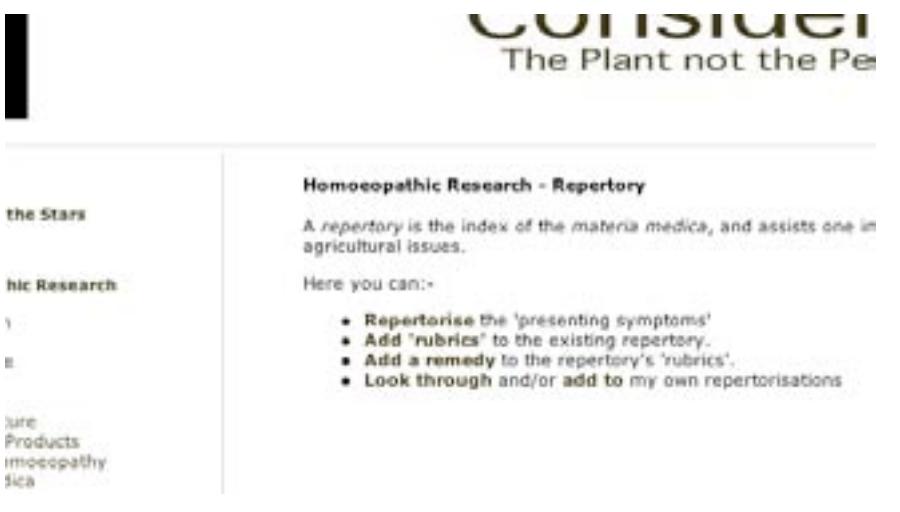

Your choices are to:-

- **Repertorise** the 'presenting symptoms'
- **Add 'rubrics'** to the existing repertory.
- **Add a remedy** to the repertory's 'rubrics'.
- **Look through** and/or **add to** my own repertorisations

To 'repertorise' – a rather ugly word – is to use the index to find all the entries corresponding to the problems you are facing on your land. So you may have the orange leaf tips, plus slimy roots and excess pollenation. Using these three symptoms you can go to the repertory and, one after the other, look them up. Click these and they will be added to a single sheet. You can then look at this sheet and see which remedies appear, in what degree of certainty, and how often. It is recommended that you then return to the material medica of those remedies to see if this repertorisation does correspond to your situation.

Terminology - **RUBRIC**;- a symptom in the field has a corresponding 'rubric' in the repertory. So orange tips to leaves in your plant is a symptom. In the repertory you will find the corresponding 'rubric': plant > leaves >  $discolouration$  > tips > orange.

You can return to your repertorisations or start a new one through this same link.

## **How to contribute to the repertory - I.**

You may find that the repertory does not have a rubric which matches your presenting symptom when repertorising or when adding your experiences of success to the repertory as shown in the next section.

There is a process for adding this rubric – and when you have done this you can add the remedy which effected this symptom in a positive way. To add a rubric you return to the top level page and click

• **Add 'rubrics'** to the existing repertory.

You will be lead to the top level of "plants, soil, compost, water or climate" and you should make your selection which corresponds to the category in which your rubric belongs. Let us use the same example of the orange tips to leaves. You would chose plants, then from the new selection chose leaves, and then 'discolouration', 'tips', then write 'orange' in the text field provided and if given a choice of where to add it place it in the alphabetical order. Note that if you get a bit lost you can click any part of the rubric trail to get back to that stage and move on from there.

This is one of the more complex parts of the material medica agricultura process but you can do it with a clear head! Don't be a afraid. If you do make a mistake please don't be bashful but send an email to matmedag@considera.org and we will reach into the database and erase the relevant entry. We don't want to do this but it isn't the end of the world. It is certainly preferable to having inaccurately entered information on the site to mislead generations of successors.

If you then have a remedy to add to this rubric you will have to go back to the top page and add the remedy as detailed below

#### **How to contribute to the repertory - II.**

Whilst the material medica and repertory are available to all comers, we do put an extra step on the way of anyone who wishes to be involved in improving and updating the repertory, as we have with the material medica. This is the 'log in' process and the statement that we recognize our responsibility and intend 'to do our best'. Rather than vet everyone who wishes to get involved we – hopeless idealists that we are – we hope that people's honour is a stronger and more appropriate valve. I hope this never has to change ….

Of the two ways to contribute to the repertory, the second to be looked at is adding the remedy you have tried to the relevant rubrics.

Let us say, as an example, that you have found that the homeopathic remedy made of deadly nightshade and named 'belladonna', rescued your plants when the orange tip signs began to worry you. You would log on and go to the page http://www.considera.org/hrxrep.html and click 'add a remedy to a rubric'. You select that you have used a homoeopathic remedy rather than a commercial remedy, an other public domain or radionic rate. This will give the alphabetically arranged list and you will choose B and then belladonna.

You should now be looking at the first level of the repertory giving you a chance to add to plants, soil, compost, water, or climate. This time you would chose 'plant and then chase the rubrics via leaves to discolouration etc. You will see "Add remedy into this rubric!" when you get to the end and you should click there to do just that – put belladonna as a remedy which assisted you to deal with organge leaf tips.

You will reach a confirmation screen with the remedy's name and the rubric trail and you will be asked to state your level of confidence. This is also a mechanism in human repertories. It is used because some remedies regularly make a clear improvement in some of their actions and these are known as 'keynotes'. Other issues only sometimes make show an improvement or the improvement is less clear cut and this should be given a 2. Finally, there are symptoms whose improvement is marginal or rare and these should be given a 1.

These figures are represented in the repertorisation and give weight to decisions. So if two remedies are both shown to be appropriate after repertorisation but one is all keynotes and the other is all marginal and occasional the former is more likely to do the job.

You can check back to see if your entry has worked either by doing the same process again and when you get to the 'Add remedy into this rubric!' screen you will see 'your' remedy is added. Alternatively you can go through the repertorisation process and you will find the remedy added there too.

# **Philosophical stuff**

## **Research, science & business: useful or being used**

I'm sitting here dreaming about a bright future in which the world is eternally grateful for minimal input agricultural interventions as indicated by a thriving material medica agricultura site traffic and wonderfully productive non-toxic land.

However, I am slightly restless in my dreaming, thinking that perhaps the whole enterprise can be seen in another light. This other light reveals that all I have done is create a framework for other people's hard work to be organised and made useful in a wider context. And, what is more, I have added a commercial aspect to line my fat-cat pockets on the back of everyone else's labour. "Are we being useful here or being used?" you cry as my l adoring throng metapmorphoses into a blood-thirsty mob surrounded by lawyers.

Well first of all … you ungrateful sods! Don't get involved if that's how you feel about it<sup>1</sup>.

Second, perhaps you are not without grounds for suspicion. I am keen for this to thrive and also keen not to be cut out of the action. How can I secure the dream and not be strung up?

# **Multinational or international**

Let us assume that some of these zero or ultra-low-residue interventions fulfill their early promise. They are simple and cheap to make and their application does not seem to be denied to any climate. This could be a gold mine.

What would a responsible person do in the light of this? Well, they would offer 'best service', making these formulations available in the right form and potency, at the right time, at a reasonable cost. There would be enough profit to cover development of more wonderful products and to enable the service to be available throughout the world. The products would be available from regional autonomous centres with expertise concerning both the local agricultural and legal issues, but following the same ethical code. The centres would produce the formulations to the highest standards and would collaborate freely to assist each other when there is a particular epidemic, to produce the 'genus epidemicus'. Packaging materials would

<sup>&</sup>lt;sup>1</sup> This is supposed to be humourous!

have a minimal ecological footprint. The regional organizations would be run with minimal differentials between the highest and lowest paid members of the team. All would be kept honest by the open source nature of the majority of the formulations. Customers would have no reason to go anywhere else to purchase such formulations but, if the network fell from these ideals, these other centres would not be prohibited from springing up by protectionism. Dream on Walter Mitty you old romantic<sup>2</sup>.

# **Opportunities**

Such premature dreaming has another purpose beyond trying to convince you that my early intentions are not purely selfish: if you are interested in being the nucleus of such a centre then get in touch and we can explore the process of adapting the theme for your conditions, culture, language and laws.

# **Considera.**

In 2005 a desire to secure the scientific foundation beneath the specifically biodynamic agricultural techniques lead some amateurs to set up Considera.org. This research has since extended itself to other benign formulations for the land. Because these are not all readily available and because it was necessary to secure the legal status of applying such formulations to the land, a business has been created which is now called Considera Ltd.

<sup>&</sup>lt;sup>2</sup> If I were running the whole process I would start along the lines of 'threefolding' in which the proper limits of an economic enterprise are set in relation to political and cultural aspects of life.